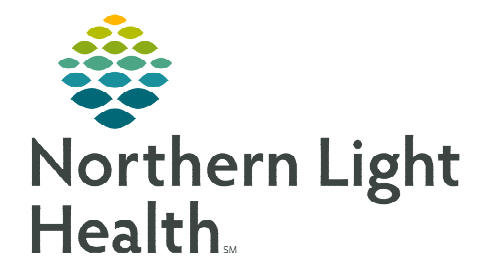

**August 11, 2022** 

**At the beginning of each shift, after patient assignments have been determined, the primary contact must be updated.** 

## **Provider Handoff**

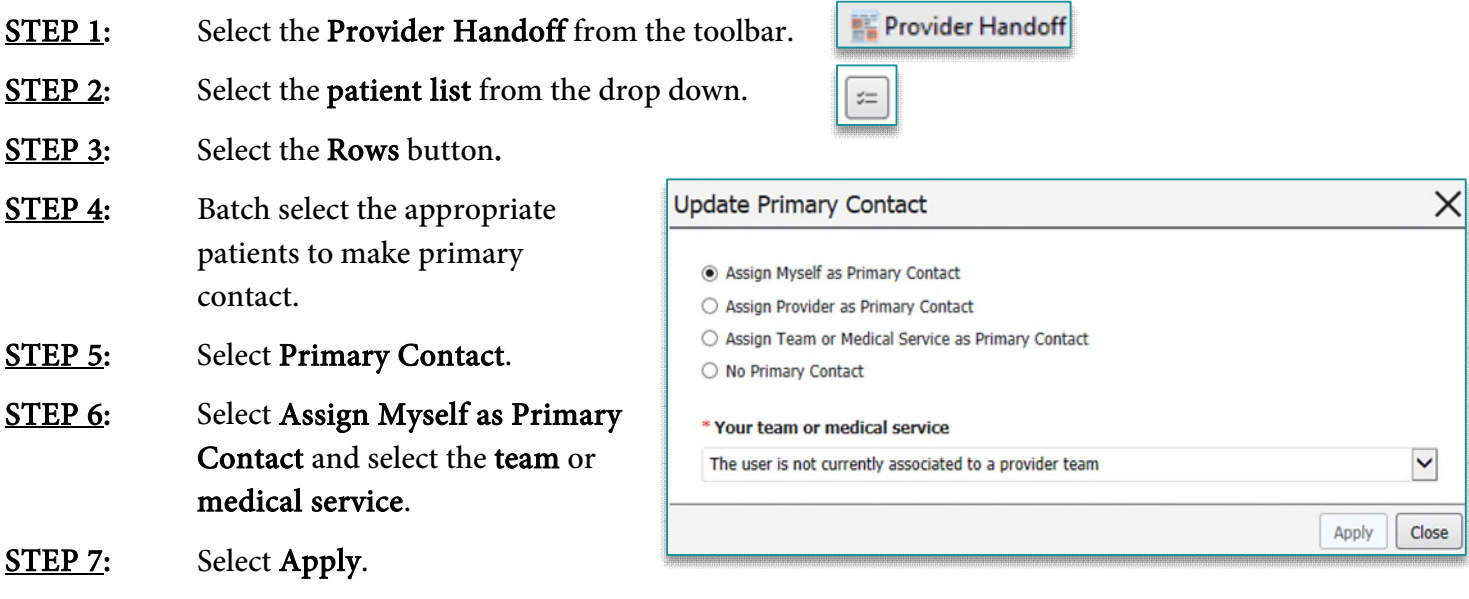

**NOTE: Primary Contact will be listed in the patients Banner Bar and in the Care Teams component.** 

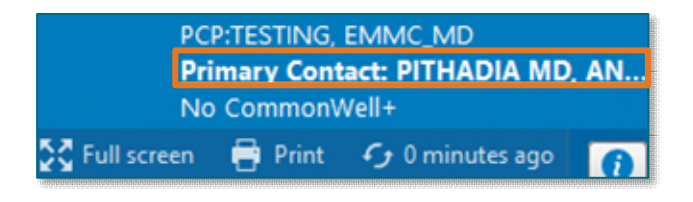

**For questions regarding process and/or policies, please contact your unit's Clinical Educator or Clinical Informaticist. For any other questions please contact the Customer Support Center at: 207-973-7728 or 1-888-827-7728.**